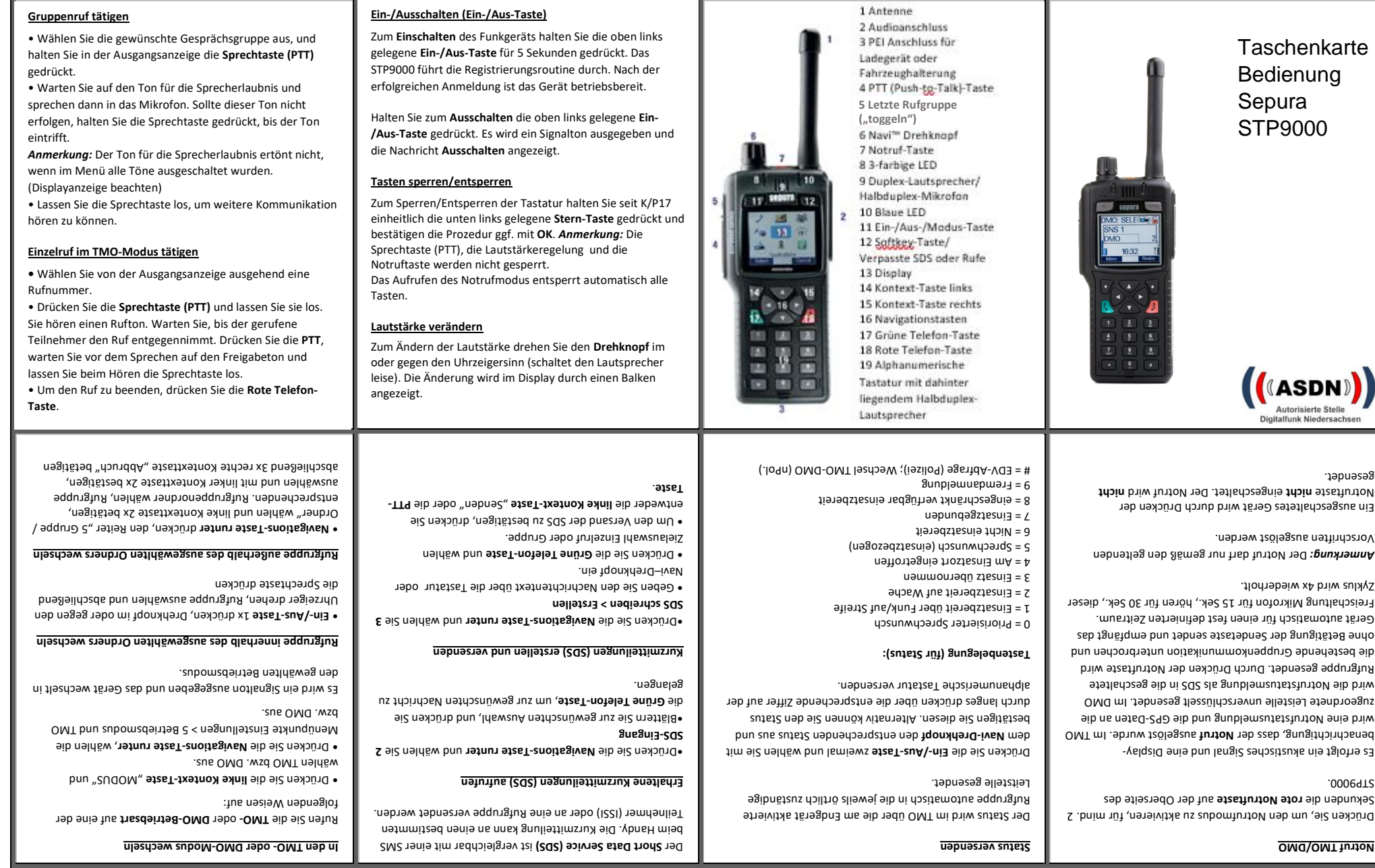

1 Antenne

Ш